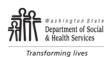

DIVISION OF BEHAVIORAL HEALTH AND RECOVERY WASHINGTON STATE PASRR PROGRAM PREADMISSION SCREEN AND RESIDENT REVIEW (PASRR)

# Level II PASRR Invalidation Instructions

#### Dates

Date of Referral: Type in the date the Level I referral was made to contractor. Date Hospital / SNF was Notified of Invalidation: Type the date the Hospital / SNF was notified that the Level I is invalidated.

- Date Form Completed: Type in the date the forms was completed.
- Date of Birth: Type in the date of birth of the individual.

## <u>Name</u>

Type in the last name of the individual; check correct spelling.

Type in the first name of the individual; check correct spelling.

Type in the middle name / initial of the individual; check correct spelling.

If the individual does not have a middle name, leave it blank.

## **Preadmission**

Check the Preadmission box if the individual has not yet been placed in a Nursing Facility. Inform discharge staff to include the Invalidation in the discharge packet of information sent to the nursing facility.

#### **Nursing Facility Placement and Mailing Address**

If the individual is currently in a nursing facility, check the "Current nursing facility resident" box. Provide the name, and complete address of the facility.

## 1. Categories for Invalidation

Check at least one category of invalidation that disqualifies the individual for a Level II Initial Psychiatric Evaluation. Invalidations <u>must</u> be completed within 7 days of the referral as required in CFR, and in DSHS PASRR contract.

Check box 1 if the individual:

• Has been discharged. This includes transfers to another facility, home or death of the individual.

## Check box 2 if the individual:

- Has a severe medical illness as the primary diagnosis.
- The diagnosis results in a level of impairment so severe that he/she could not be expected to benefit from specialized behavioral health treatment.
- List severe medical diagnoses.

Check box 3 if the individual has a diagnosis of a major neurocognitive disorder. (for criteria see page 2)

**Check box 4** if the individual APPEARS to exhibit symptoms of a major neurocognitive disorder as defined in the Diagnostic and Statistical Manual of Mental Disorders (DSM). (for symptom criteria see page 2)

Check box 5 if the individual does not have any of the diagnoses listed on the Invalidation form.

Check box 6 if the individual:

- Has been diagnosed with at least one serious mental illness AND <u>does not</u> have symptoms of serious mental illness as described in the CRITERIA FOR SEVERITY OF SYMPTOMS listed on page 2 of the form.
- List all DSM code and diagnoses using the most current DSM.

## 2. Evaluator Comments

Use the space provided to document related information to confirm individual's ineligibility for a Level II Evaluation. Include comments from the staff and family as appropriate.

## 3. Evaluator Information

Signature and Date: Sign and date the form.

Contractor's Name: If you are working for a contractor, write in the name of the contractor.

## Print Name and Title.

County: Where the Invalidation was completed.

## **Distribution of this Document**

- Immediately send a copy to the hospital discharge staff or Nursing Facility. The Invalidation must be included in the individual's clinical record.
- Original Invalidations are to remain with contractor / evaluator records.
- Submit copy to DBHR with a completed A19 Invoice, Worksheet and Level I for processing and payment.